## **نموذج وصف المقرر**

**وصف المقرر: مادة الحاسوب للمرحلة الثانية**

**مدرسة المادة:ندى عبد العزيز مصطفى احمد**

يوفر وصف المقرر هذا إيجازاً مقتضياً ألهم خصائص المقرر ومخرجات التعلم المتوقعة من الطالب تحقيقها مبر هناً عما إذا كان قد حقق الاستفادة القصوى من فرص التعلم المتاحة. ولابد من الربط بينها وبين وصف البرنامج.**؛**

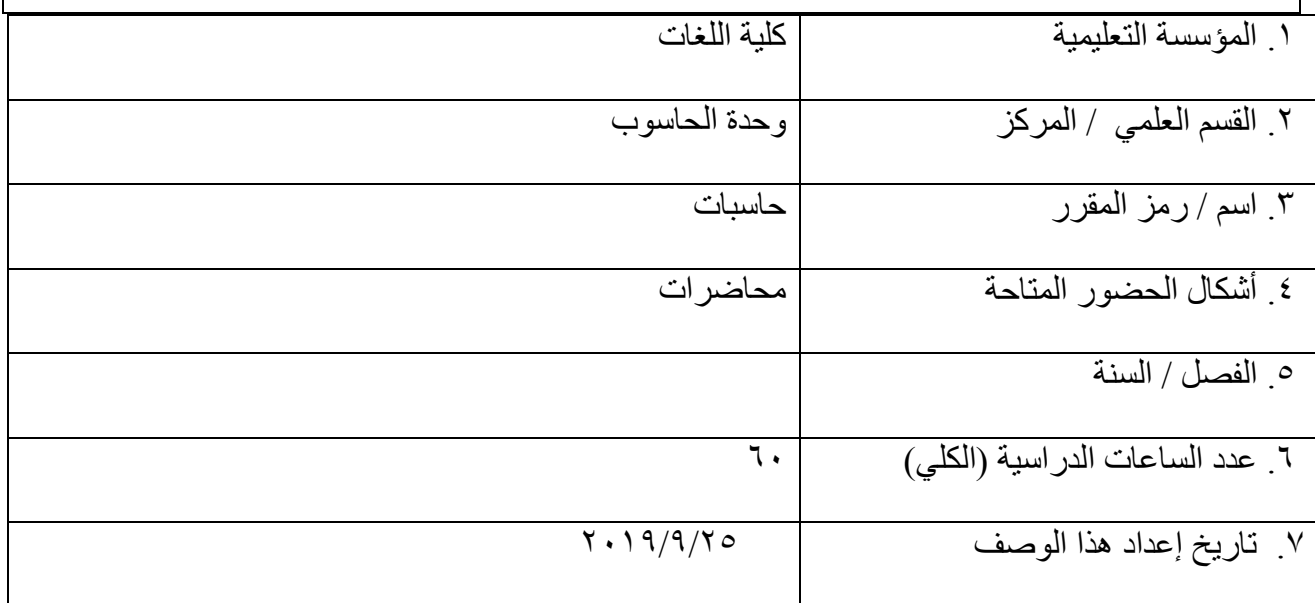

.8 أهداف المقرر

**تعليم الطالب ليكون ملما بالقواعد االساسية للتعامل مع الحاسوب وادارته ليساعده في انجاز المشاريع وامور الطباعة واعداد االحصائيات والرسوم البيانية وانشاء العروض التقديمية وتصاميم المخططات الهندسية وغيرها، وظهور االنترنت كوسيلة تواصل متاحة للجميع اصبح من الضروري جدا ان يتعلم الطالب استخدام الحاسوب وذلك لدور االنترنت في العديد من المجاالت منها التعليم واالبحاث العلمية والتجارة والتسويق عن طريق المراسالت االلكترونية وصفحات الويب والتحدث االلكتروني.**

.16مخرجات المقرر وطرائق التعليم والتعلم والتقييم أ- الأهداف المعر فية أ-1مقدار استيعاب الطالب للمادة أ٢- القدرة على التحليل وتطبيق ماتعلمه بشكل عملي على الحاسبة أ٣- ان يتم التقييم من خلال عرض المادة بين الطلبة في المختبر ومن ثم تطبق من قبلهم ب - األهداف المهاراتية الخاصة بالمقرر. ب1 - أسئلة وأجوبة مباشرة حول المادة السابقة ب2 –تحليل قدرة الطالب على االستيعاب من خالل ال work home تنفذ في البيت وتخزن على اقراص لعرضها امام الطالب مباشرة لمعرفة مدى ماتعلموه من المحاضرة السابقة ب3 –عرض افالم تعليمية خاصة بالمادة وذلك لترسيخ القدرة على التعلم طرائق التعليم والتعلم الطريقة النظرية والشرح وذلك بعرض المادة على برنامج point power على شكل مخططات وصور وذلك لشد انتباه الطالب ومساعدته على عدم الشعور بالملل. والطريقة العملية والمتمثلةبتطبيق ماتم عرضه على الحاسبة واجراء امتحانات يومية وشهرية . طرائق التقييم درجة الامتحان الاول من (10) درجة(0 درجات للعملي+١٠ درجات للنظري) درجة الامتحان الثاني من (١٥) درجة(٥ درجات للعملي+١٠ درجات للنظري) درجة الحضور والمشاركة اليومية )5( درجات درجة نهاية الفصل الدراسي االول من )26( درجة ج- الأهداف الوجدانية والقيمية ج-1 توجيه الطالب كيفية استخدام الحاسوب بشكل متوافق مع مستواه الثقافي ج-2 توجيه الطالب كيفية التعامل مع المواقع االجتماعية ج۲- طرائق التعليم والتعلم عرض المادة على شكل افالم تعليمية يطلب من الطالب عمل بحوث وتقارير عن اهمية استخدام الحاسوب في حياتنا واستخدام وسائل االتصال فيما بينهم وعمل افالم بسيطة عن ذلك ايضا ومناقشة التقارير

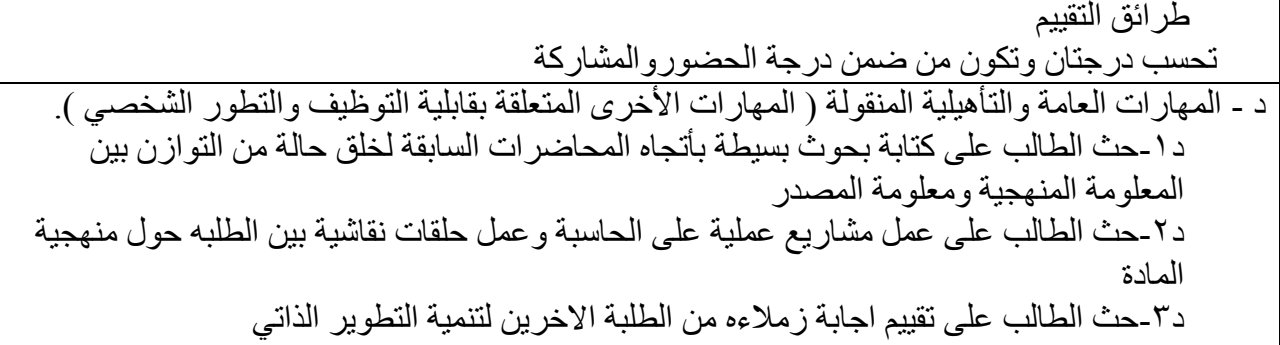

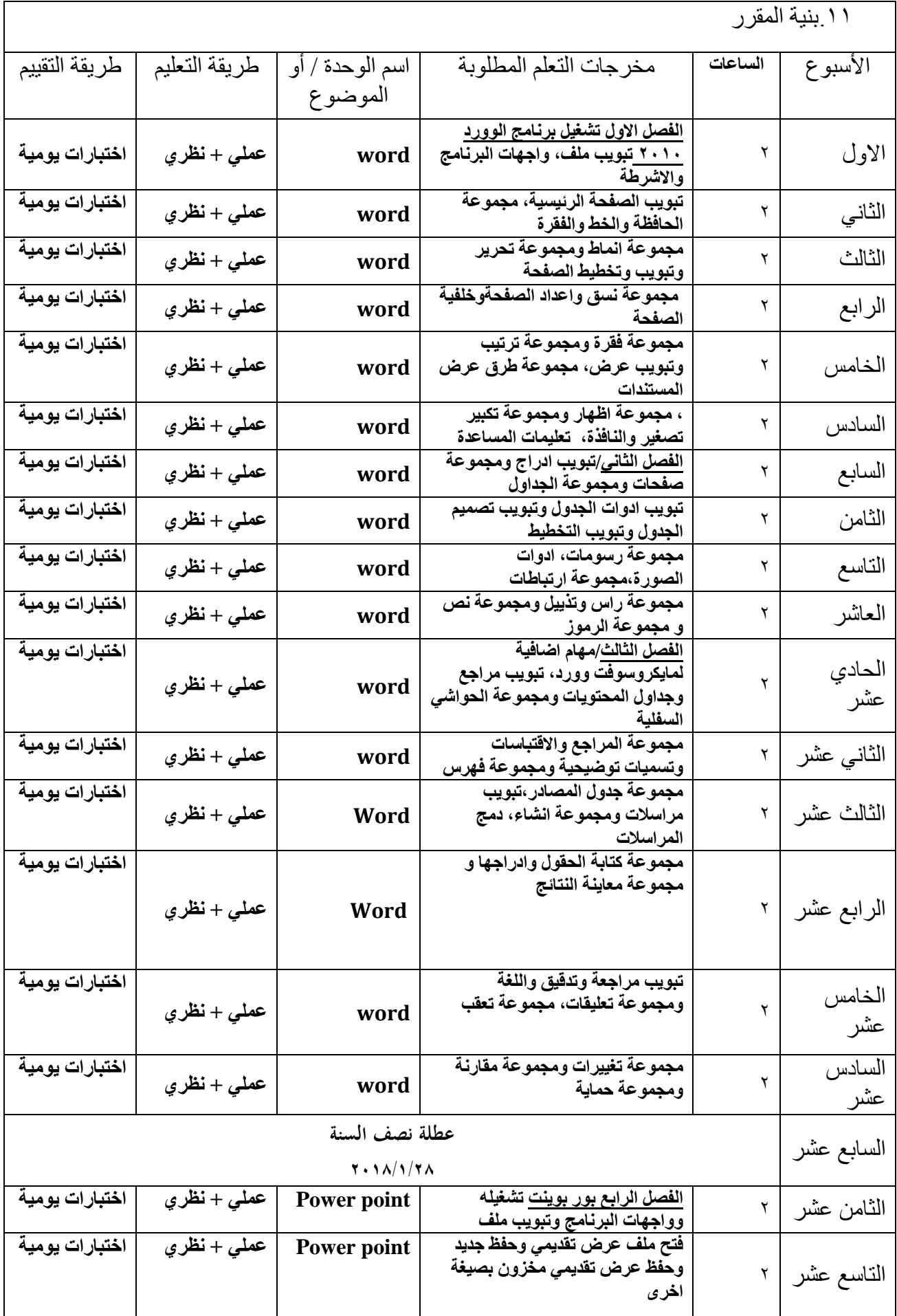

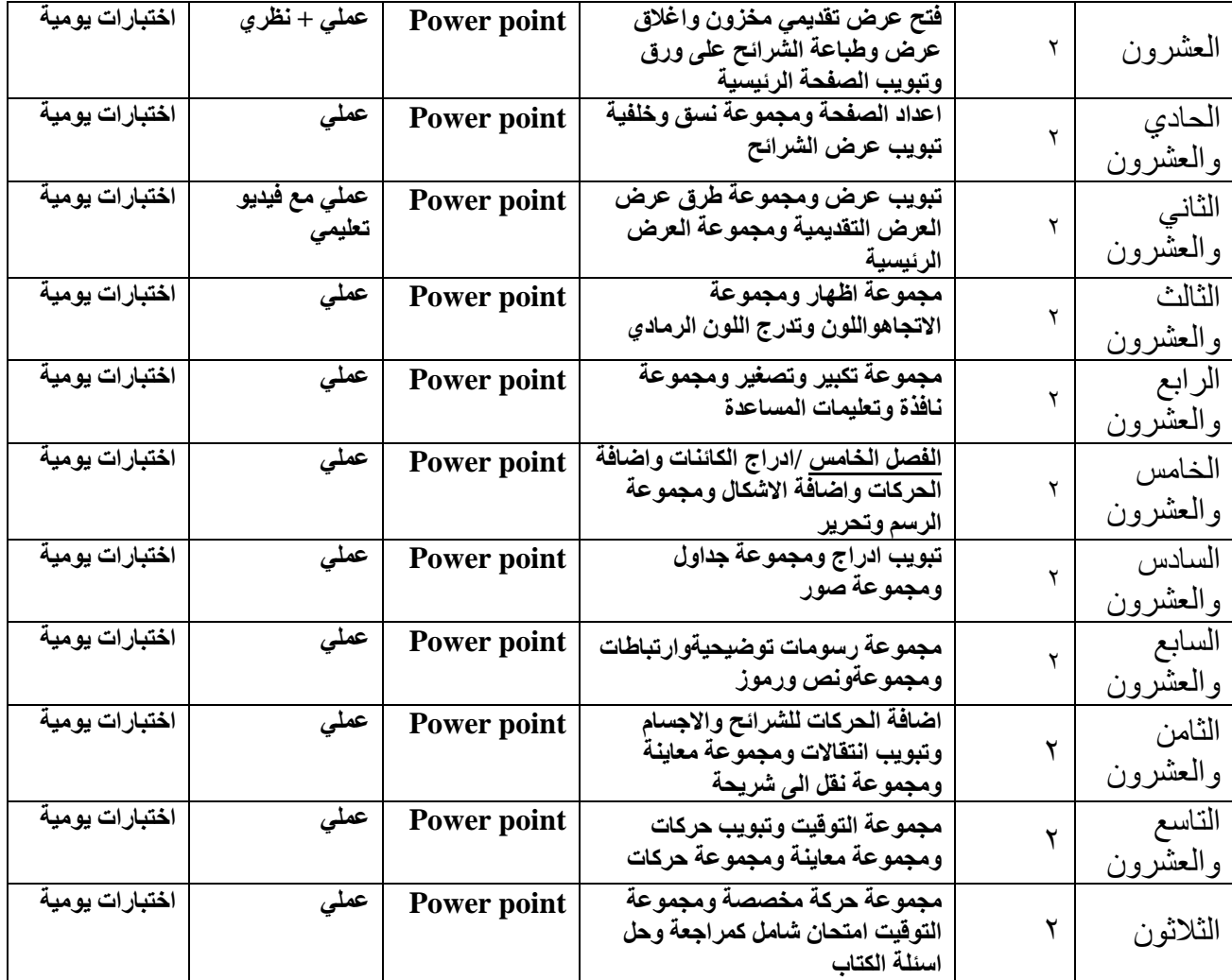

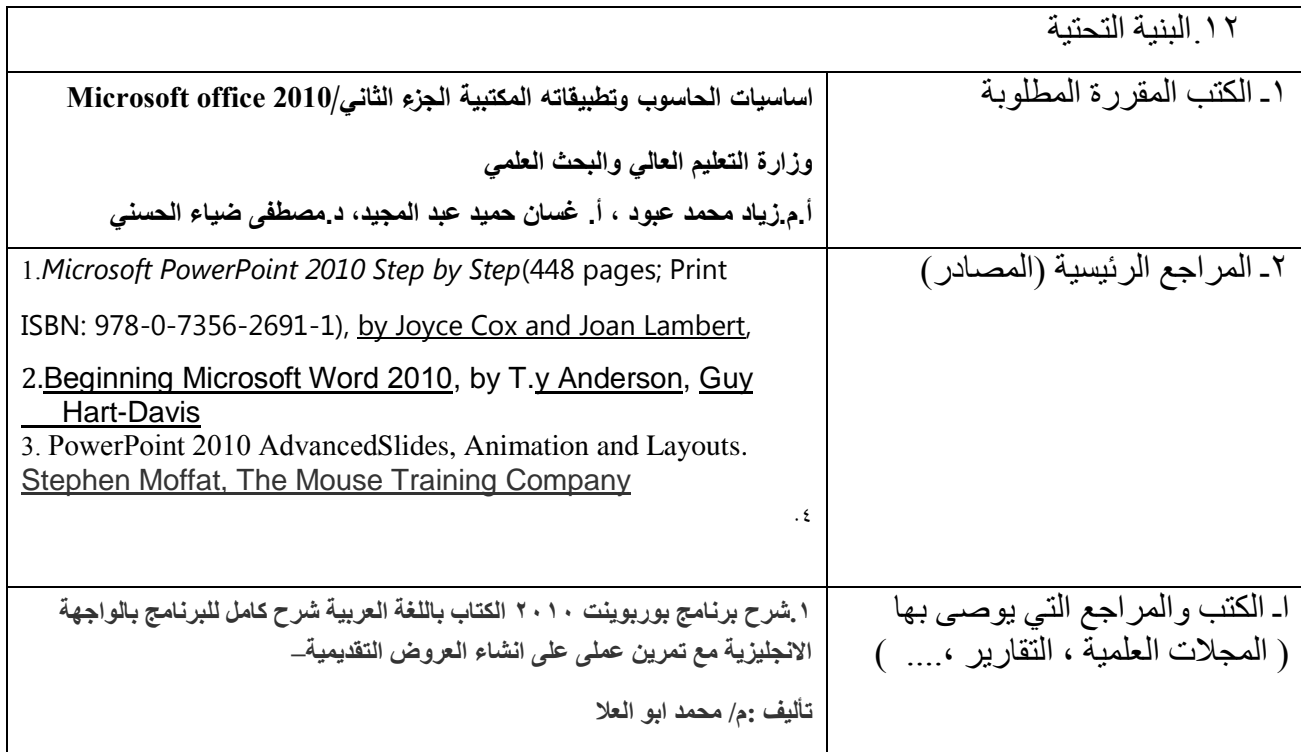

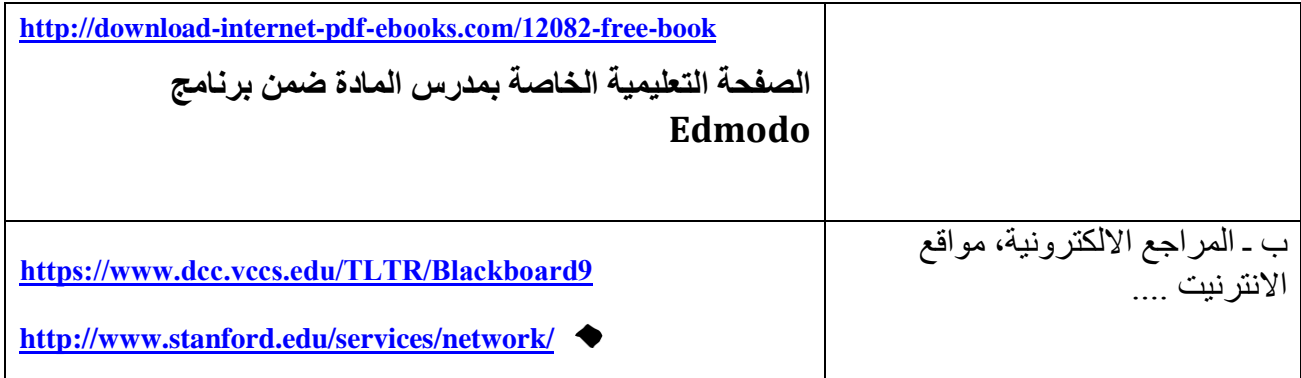

**خطة تطوير المقرر الدراسي**

ان يتضمن المنهج الكثير من التطبيقات العملية اعتماد المنهج على المصادر العالمية الحديثة التي تتوافق مع التقدم في علم الحاسبات باالضافة للمنهاج االساسي المعتمد من وزارة التعليم العالي والبحث العلمي

خطة تطوير المقرر الدراسي